南加積線(上市駅前発 南加積方面 保健福祉総合センター 行) バスタイムスケジュールと路線図

日 南加積線 (上市駅前発 南加積… 保健福祉総合 ファッを使って見る

保健福祉総合<br>センター

南加積線(上市駅前発 南加積方面 保健福祉総合センター行) バス行保健福祉総合センターにはルートが1つありま す。平日の運行時間は次のとおりです。

(1)保健福祉総合センター:07:15 - 08:20

Moovitアプリを使用して、最寄りの南加積線(上市駅前発 南加積方面 保健福祉総合センター行) バス駅を見つ け、次の南加積線(上市駅前発 南加積方面 保健福祉総合センター行)バスが到着するのはいつかを調べることがで きます。

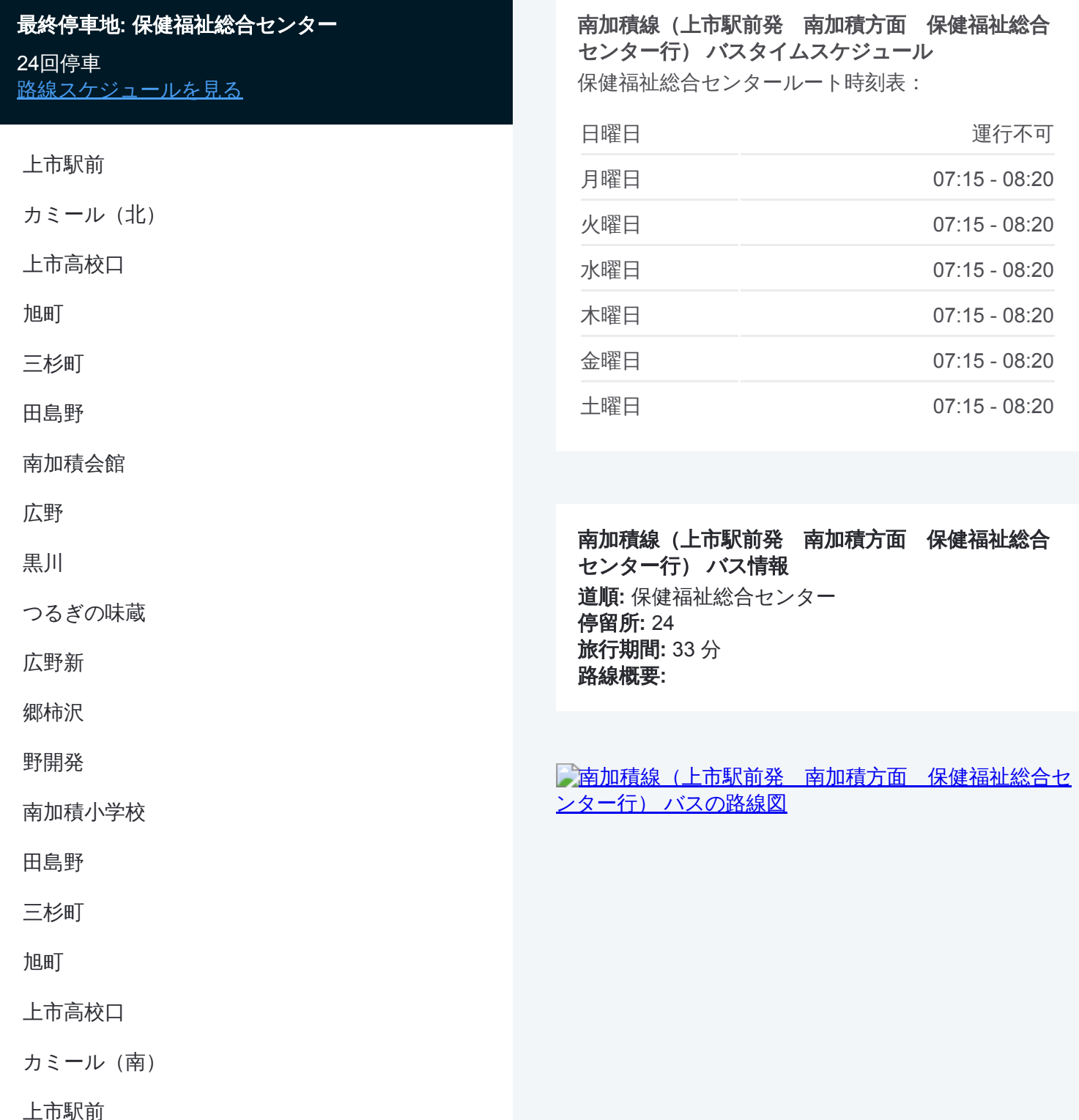

かみいち総合病院

上市町役場

パル

保健福祉総合センター

南加積線(上市駅前発 南加積方面 保健福祉総合センター行) バスのタ イムスケジュールと路線図は、moovitapp.comのオフラインPDFでご覧いた だけます。 [Moovit App](https://moovitapp.com/%E5%AF%8C%E5%B1%B1%E7%9C%8C___toyama_prefecture-6198/lines/%E5%8D%97%E5%8A%A0%E7%A9%8D%E7%B7%9A%EF%BC%88%E4%B8%8A%E5%B8%82%E9%A7%85%E5%89%8D%E7%99%BA_%E5%8D%97%E5%8A%A0%E7%A9%8D%E6%96%B9%E9%9D%A2_%E4%BF%9D%E5%81%A5%E7%A6%8F%E7%A5%89%E7%B7%8F%E5%90%88%E3%82%BB%E3%83%B3%E3%82%BF%E3%83%BC%E8%A1%8C%EF%BC%89/137323904/6918293/ja?ref=2&poiType=line&customerId=4908&af_sub8=%2Findex%2Fja%2Fline-pdf-%25E5%25AF%258C%25E5%25B1%25B1%25E7%259C%258C___Toyama_Prefecture-6198-3751938-137323904&utm_source=line_pdf&utm_medium=organic&utm_term=%E4%BF%9D%E5%81%A5%E7%A6%8F%E7%A5%89%E7%B7%8F%E5%90%88%E3%82%BB%E3%83%B3%E3%82%BF%E3%83%BC)を使用して、ライブバスの時刻、電車のスケジュー ル、または地下鉄のスケジュール、富山県 - Toyama Prefecture内のすべて の公共交通機関の手順を確認します。

Moovit[について](https://moovit.com/about-us/?utm_source=line_pdf&utm_medium=organic&utm_term=%E4%BF%9D%E5%81%A5%E7%A6%8F%E7%A5%89%E7%B7%8F%E5%90%88%E3%82%BB%E3%83%B3%E3%82%BF%E3%83%BC)·MaaS[ソリューション](https://moovit.com/maas-solutions/?utm_source=line_pdf&utm_medium=organic&utm_term=%E4%BF%9D%E5%81%A5%E7%A6%8F%E7%A5%89%E7%B7%8F%E5%90%88%E3%82%BB%E3%83%B3%E3%82%BF%E3%83%BC)·[サポート対象国](https://moovitapp.com/index/ja/%E5%85%AC%E5%85%B1%E4%BA%A4%E9%80%9A%E6%A9%9F%E9%96%A2-countries?utm_source=line_pdf&utm_medium=organic&utm_term=%E4%BF%9D%E5%81%A5%E7%A6%8F%E7%A5%89%E7%B7%8F%E5%90%88%E3%82%BB%E3%83%B3%E3%82%BF%E3%83%BC)· Mooviter[コミュニティ](https://editor.moovitapp.com/web/community?campaign=line_pdf&utm_source=line_pdf&utm_medium=organic&utm_term=%E4%BF%9D%E5%81%A5%E7%A6%8F%E7%A5%89%E7%B7%8F%E5%90%88%E3%82%BB%E3%83%B3%E3%82%BF%E3%83%BC&lang=en)

© 2024 Moovit - All Rights Reserved.

ライブで到着時間を確認する。

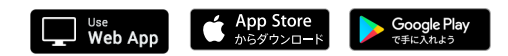